# PAW Related Work

Vladimir Kolovski and Lalana Kagal

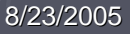

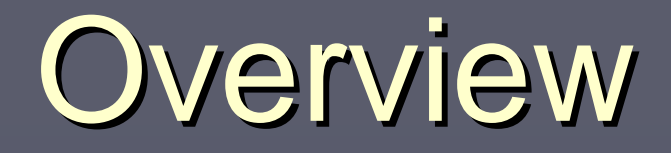

#### $\triangleright$  Frameworks

 $\blacksquare$  PCA [1] **- PeerTrust [2] Bonatti et al.[3] > Policy Languages - WS-Policy [4]**  $\blacksquare$  SAML [5]  $\blacksquare$  XACML [6] KaOS [7]  $\blacksquare$  WSPL  $[8]$ 

8/23/2005

#### Proof-Carrying Authorization

- $\blacktriangleright$  Access control on the web as a general distributed authorization problem
- ▶ Builds on previous design tradition by uncoupling authentication from authorization
- $\blacktriangleright$  Motivated by the problem of lack of interoperability between administrative domains (e.g., two universities)

▶ PCA is a framework for defining security logics based on higher-order logic.

## **PCA Properties**

**Interoperability and Expressivity** 

- **Execurity policies in PCA do not have to be based security policies in PCA do not have to be based** on the identity of the user
- $\blacksquare$  policies are completely general the right to access a page can be described by an arbitrary predicate
- **Example, a particular security policy grants** access only to people who are able to present the proof of Fermat's last theorem.
- **E** authentication servers are replaced with more general *fact* servers

### **PCA Properties**

- $\blacktriangleright$  Web access control system based on a reasoning framework by Appel and Felten, which is higher-order, undecidable logic
- $\blacktriangleright$  Isn't this infeasible, since a server might not be able to decide whether a set of credentials implies that access should be granted?
- ▶ Proof of access on client side can be described using a subset of higher-order logic that corresponds to a simple and decidable application-specific logic
- $\blacktriangleright$  The proof of access along with the definition of the application-specific logic in terms of the higher-order logic, is sent to the server.

#### **PCA Architecture**

#### `Types of players:

- $\blacksquare$  web browsers
	- $\blacktriangleright$  local proxy that intercepts a browser's request for a protected page and then executes the authorization protocol and generates the proof needed for accessing the page
	- $\blacktriangleright$  the web browser sees only the result—either the page that the user attempted to access or a failure message.

#### $\blacksquare$  fact servers

- $\blacktriangleright$  Fact servers hold the facts a client must gather before it can construct a proof
- $\blacktriangleright$  Each fact is a signed statement in the PCA logic.

#### **PCA Architecture**

#### $\blacktriangleright$ **Web Servers**

- **Extended through the use of a servlet which intercepts** and handles all PCA-related requests.
- Two tasks that occur on server's side during an authorization transaction
	- $\blacktriangleright$  generating the proposition that needs to be proved and
	- $\triangleright$  verifying that the proof provided by the client is correct.

**Each is performed by a separate component, the** proposition generator and the checker.

## Proof generation/checking

- $\blacktriangleright$  It is the client's responsibility to prove that access should be granted
- $\blacktriangleright$  All the server needs to do is verify that the client's proof is valid, which can be done efficiently even if the proof is expressed in an undecidable logic.
- **Client's task is feasible because it does not need** the full expressivity of the higher logic - only uses a decidable subset.

#### PCA Scenario

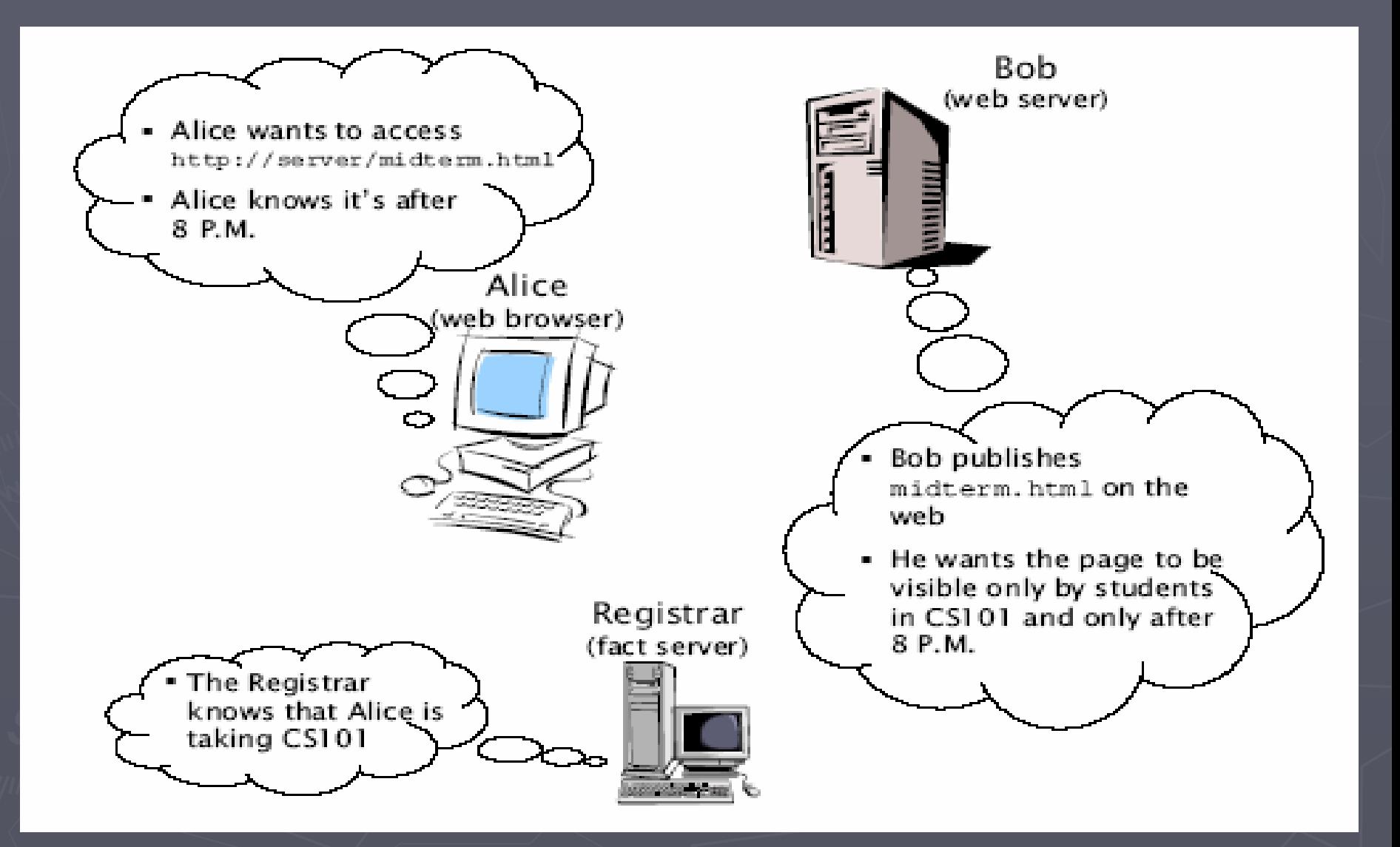

#### Proof Generation, revisited

- $\blacktriangleright$  Proofs are generated automatically by a logic program
- $\blacktriangleright$  The goal that must be proven is encoded as the statement of a theorem.
- $\blacktriangleright$  Facts that are likely to be helpful in proving the theorem are added as assumptions.
- $\blacktriangleright$  The logic program generates a derivation of the theorem; this is the "proof" that the proxy sends to the server.

#### Proof generation, revisited

- $\blacktriangleright$  Client's job is to find all the assumptions that are required by the proof.
- $\blacktriangleright$  Assumptions might include
	- **Statements made by the server about who is** allowed to access a particular file,
	- **guesses about time,**
	- **Statements by which principals delegate** authority to other principals, etc.

 $\blacktriangleright$  Some assumptions might not be known to the client - need to be obtained from web pages (Iterative proving)

#### Proof Checking, revisited

 $\blacktriangleright$  Proof checking reduced to type checking, where

- The type of the term is the statement of the theorem that must be proven;
- **the body of the term is the proof itself.**
- $\blacktriangleright$  If the term is well typed, the client has succeeded in proving the proposition.

▶ Proofs have to be explicitly typed, which is practical only for small examples

 $\blacktriangleright$  Preprocessing before submitted to the checker

#### PCA Diagram

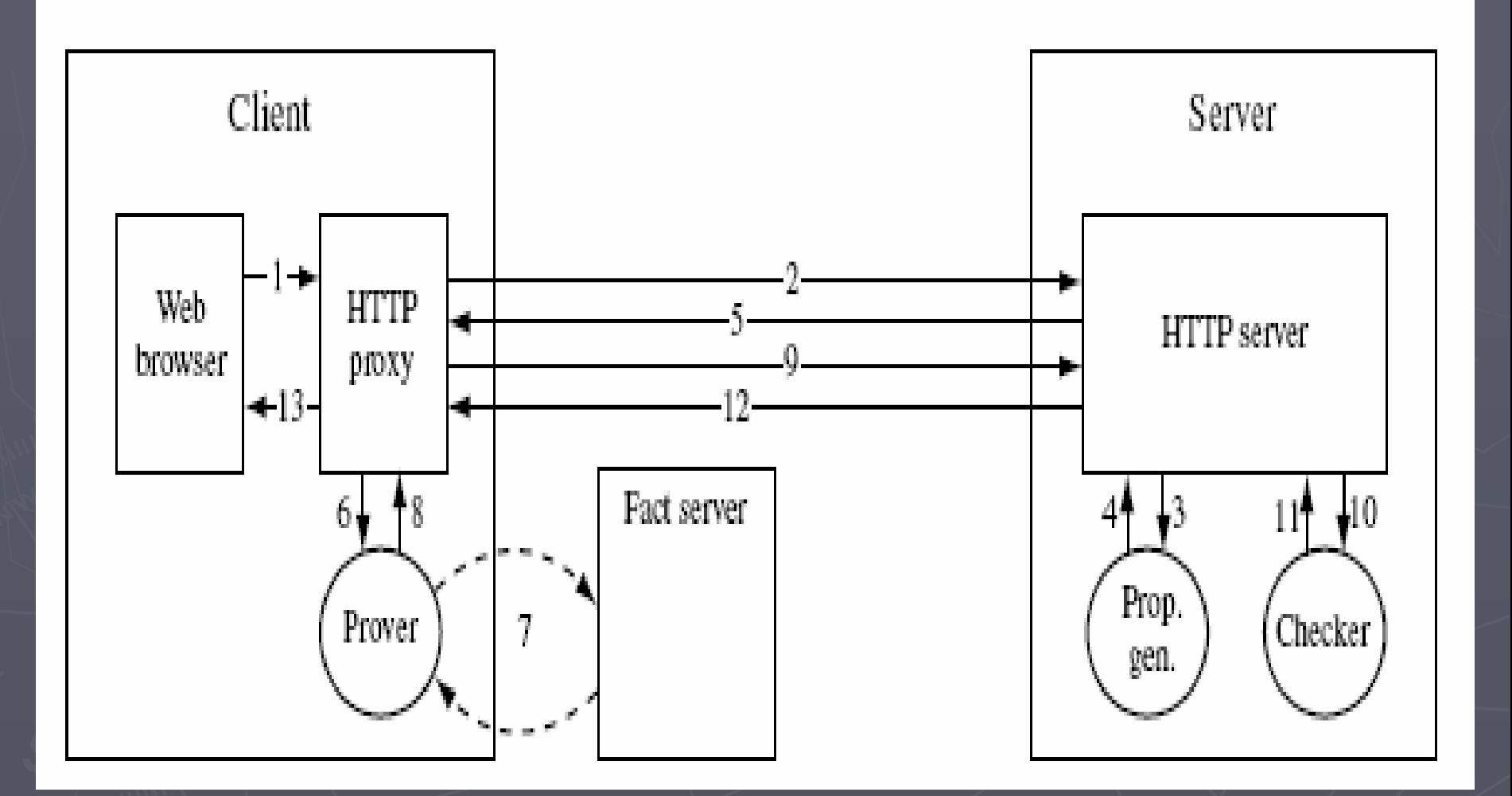

8/23/2005

#### Drawbacks of PCA

- $\triangleright$  Too much work for client?
	- Each of the operators in client's decidable logic subset should be given a definition in higher-order logic, and each of the inference rules should be defined as a lemma.
	- Has to define its own application-specific, decidable its own application-specific, decidable logic, construct a proof of access in that logic and then submit the proof together with a mapping of its terms to higher order logic to the server
	- Proofs blowup in size (every term has to be typed)
	- **EXTENT Client's work cannot be fully automated**

# Example client inference rule Example client inference rule ▶ SPEAKSFOR-E is simple delegation *A* **says** (*B* **speaksfor** *A*) *B* **says goal**(*URL*;*nonce*)) ----------------------------------------------------------------------*A* **says** (**goal**(*URL*;*nonce*))

#### Semantics in Higher Order logic

Figure 3.6: Proof of the SPEAKSFOR-E theorem.

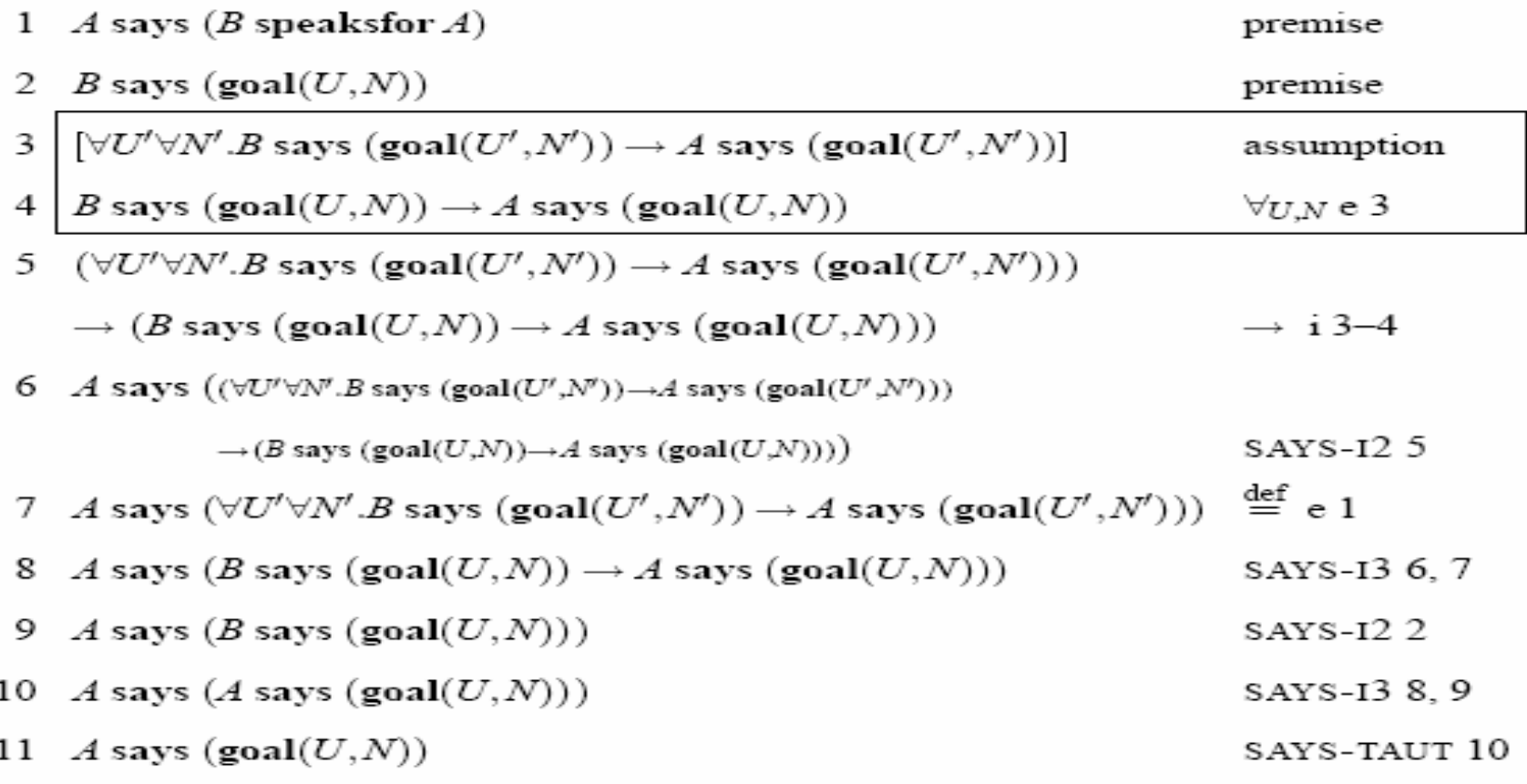

8/23/2005

#### PeerTrust Motivation

- $\triangleright$  Access control in a p2p network that connects commercial e-learning providers with learning management systems
- ▶ Suppose E-Learn Associates manages a Spanish course, and Alice wishes to access that course
- $\triangleright$  Access Policy: free of charge to all police officers who live and work for the state of California.
- $\triangleright$  Alice is reluctant to share her police badge and driver's license freely – she has her own policy for sharing

8/23/2005

# **Trust Negotiation**

 $\triangleright$  Access control no longer unilateral

- $\triangleright$  In the example, E-Learn will have to show that satisfies the access policies for Alice's credential
- $\blacktriangleright$  In doing so, E-Learn might have to disclose additional credentials of its own  $-$  but only after Alice demonstrates she satisfies the policies for each of *them*

 $\triangleright$  Peertrust uses automatic trust negotiation for this purpose

# **Trust Negotiation**

 $\triangleright$  trust is established by exchange of information

- $\blacktriangleright$ trust establishment process is bi-directional
- **> PeerTrust uses digital credentials (signed** assertions) to manage trust establishment
- $\triangleright$  Trust is established incrementally through an iterative process which involves gradually disclosing credentials and requests for credentials

#### PeerTrust Language

- $\triangleright$  Peertrust's policy and negotiation language is based on guarded distributed logic programs. based on guarded distributed logic programs.
- **Based on first order Horn rules** 
	- lit <- lit\_1, lit\_2, lit\_1, lit\_2, … , lit\_n
	- **Each lit\_i is a positive literal**
- $\triangleright$  closed-world semantics
- $\triangleright$  the literals in the clauses can represent external procedure calls.
- $\triangleright$  can be used to call authentication libs and check and check environmental conditions mentioned in a policy

#### PeerTrust Language Example

` eOrg: preferrred(X) <- student(X) @ UMD

 $\rightarrow$  eOrg: student(X) @ UMD <- student(X) @ UMD @ X

**b** eLearn: freeEnroll(Course,Requester) \$ Requester <policeOfficer(Requester) @ csp @ Requester, spanishCourse(Course)

#### PeerTrust & PAW

- `PeerTrust's policies are sensitive and not freely shared
- $\blacktriangleright$ Most of their work about policy protection and bilateral iterative disclosure of credentials
- $\blacktriangleright$  PeerTrust's trust negotiation is analogous to PAW's proof exchange
	- **Extra)** its negotiation protocol goes through a lot of stages
	- **no guarantee that it will even terminate**
	- **PeerTrust's policy language can only be used for policy language can only be used for** positive authorization, delegation is simple
	- Similar to PAW in the aspect of decentralized proof generation. But we are working with unilateral trust

#### Uniform Framework for Regulating Service Access

- $\triangleright$  closely related to PeerTrust
- $\triangleright$  provides a means for formulating and reasoning about both services access and information disclosure constraints
- $\triangleright$  same as in PeerTrust, this project gives the client the ability to present counter-requests to servers and put restrictions on information disclosure
- $\triangleright$  Identification and authentication requirements can be expressed through the language itself
- $\triangleright$  Keeps some state information on all parties
- $\triangleright$  Assumption about semi-structured organization of credentials that allows querying for specific data (name and address in a drivers license) (name and address in a drivers license)

 $\triangleright$  Their work addresses two issues:

- $-$  policy filtering the process of selecting the rules that should be sent to the client
- $\blacksquare$  service renaming used in cases where servers wish to hide the details of the services they provide

#### **Client's Policy Evaluation**

- $\triangleright$  given the server's requirements (with filtered and renamed policies), the client searches its portfolio for a set of credentials/declarations that satisfy them
- $\triangleright$  using XSB and the server's requirements as input, a top down proof is constructed
- $\triangleright$  credential and declaration atoms are gathered as needed
- $\triangleright$  description of system implementation bit unclear, not finished yet

#### Relation between PAW and Bonatti's Work

- $\triangleright$  most of the PeerTrust differences apply here, too
- $\triangleright$  this work targets different types of policies, where clients are reluctant to share them freely,
- $\triangleright$  hence most of the work is done in the area of protecting the policies
- $\triangleright$  also, they keep persistent and negotiation state

# WS-Policy

#### $\triangleright$  Extremely simple **E** Assertion sets  $\triangleright$  Arbitrary XML for domain knowledge  $\triangleright$  Generic engines treat as atomic propositions **Exclusive-)disjunctive normal form**  $\triangleright$  <wsp:All> == conjunction  $\blacktriangleright$  <wsp:ExactlyOne> == exclusive-disjunction **- Two "operations"**  $\triangleright$  Merge (more conjunction) **>Intersection**

# WS-Policy Example

<wsp:Policy> <wsp:ExactlyOne> <wsp:All> <wsse:SecurityToken>

<wsse:TokenType>wsse:Kerberosv5TGT</wsse:TokenType> </wsse:SecurityToken>  $<$ /wsp:All> <wsp:All> <wsse:SecurityToken> <wsse:TokenType>wsse:X509v3</wsse:TokenType> </wsse:SecurityToken>  $\langle$ wsp:All> </wsp:ExactlyOne> </wsp:Policy>

# Mapping to OWL

 $\blacktriangleright$ **Extremely simple** 

- Assertions == Class (atomic as first approx)
- <wsp:All> == owl:intersectionOf
- <wsp:ExactlyOne> == owl:unionOf + owl:complementOf the owl:intersectionOf
- **ISSUE: OWL is first order Issue: OWL is first order** 
	- So open world assumption
		- **F Being ExactlyOne can be tricky**
		- **F** Reasoner might return "unknown"
	- $\blacksquare$  No unique name assumption
- $\blacktriangleright$  Implementation
	- XSLT (with customization for assertion sets)

# Policy Processing

▶ Policy Analysis…

- $\blacksquare$  Conformance == class membership
	- **If x is rdf:type SomePolicy, then it** *conforms* **to SomePolicy**
- **P** containment (and equivalence)
	- $\triangleright$  If *x* meets policy A, then it meets policy B
- *incompatibility incompatibility*
	- If *x* meets policy A, then it can't meet policy B

*incoherence incoherence*

**Nothing can meet policy A** 

Debugging and Explanation of policies

 $\blacktriangleright$ 

#### Update on WS-Policy

 $\blacktriangleright$ Implemented XSLT that converts both

- **ExactlyOne, Allective Policy constructs (ExactlyOne, All)**
- $\blacksquare$  the assertions themselves
	- $\triangleright$  use OWL constructs to recover structure they're not treated atomic anymore

<wsse:Integrity>

<wsse:Algorithm Type="wsse:AlgEncryption"  $URI=$ "http://www.w3.org/2001/04/xmlenc#3des-cbc" /> </wsse:Integrity>

 $\triangleright$  Also have a mapping for Merge operator

#### **SAML**

 $\triangleright$  It's an XML-based framework for exchanging security information

- **EXML-encoded security assertions**
- **EXML-encoded request/response protocol**
- **Rules on using assertions with standard PRULES ON USING ASSERVITY** transport and messaging frameworks
- **Diden Useful for Single Sign On, Distributed Transaction, Authorization service**

#### SAML Intro

- $\triangleright$  SAML is different from other security approaches because of its expression of security in the form of assertions about subjects
- $\triangleright$  Other approaches use a central certificate authority to issue certificates that guarantee secure communication from one point to another within a network
- $\triangleright$  With SAML, any point in the network can assert that it knows the identity of a user or piece of data. It is up to the receiving application to accept if it trusts the assertion.

#### What SAML is not

- $\triangleright$  SAML is an authentication *protocol* that is used between servers.
- $\triangleright$  You still need something that actually performs the login for you.
- $\triangleright$  For example, when an LDAP server authenticates a user, the authentication authority is the LDAP server even though the LDAP server may be using SAML to communicate the authorization.
- $\blacktriangleright$  Tightly integrated, but different than XACML
	- SAML addresses authentication and provides a mechanism for transferring authentication and authorization decisions, XACML focuses on the mechanism for arriving at those authorization decisions.

#### **Assertions & Statements**

- $\triangleright$  Assertions are declarations of facts about a subject according to the issuer
	- $\blacksquare$  E.g. John says the sky is blue
- $\triangleright$  An SAML assertion may contain multiple statements
- $\blacktriangleright$ Three kinds of statements
	- **Authentication**
	- **Attribute**
	- $\blacksquare$  Authorization decision
- $\triangleright$  You can extend SAML to make your own kinds of assertions and statements
- $\blacktriangleright$  Assertions can be digitally signed

#### **Content of Assertions**

- `**Issuer ID and issuance timestamp**
- **> Assertion ID**
- $\triangleright$  Subject
	- **Name plus the security domain**
	- **Optional subject confirmation, e.g. public key**
- $\triangleright$  Conditions under which assertion is valid
	- SAML clients must reject assertions containing unsupported conditions unsupported conditions
	- E.g. NotBefore, NotOnOrAfter, OneTimeUse, Audience

#### **Example Assertion**

<saml :Assertion

xmlns:saml = "urn:oasis:names:tc:SAML:2.0:assertion"Version="2.0"AssertionID="example-123-0" Issuer="w3c.prg" IssuerInstant="2005-08-23T14:57:47Z">

<saml:ConditionsNotBefore="2005-08-23T14:57:47Z"NotAfter="2005-08-24T12:00:00Z"/>

<saml:Subject> <saml:NameIdentifierSecurityDomain="w3.org" Name="uberuser" /></saml:Subject>

*≨∤§a*nal:Assertion>

#### **Authentication Statements**

- $\triangleright$  Structure
	- **subject S**
	- **E** was authentication by means M
	- $\blacksquare$  at time T
- $\blacktriangleright$ Does not actually check credentials
- $\blacktriangleright$  Just shows that subject was authenticated sometime in the past by the sender
- **> Useful for Single Sign On**

#### **Authentication Example**

 $\bm{\triangleright}$  2⁄352am on  $\bm{\triangleright}$  Assertion $\bm{\triangleright}$ <saml:Assertion xmlns:saml="urn:oasis:names:tc:SAML:2.0:assertion" Version="2.0"AssertionID=" example-123-1"> <saml:Issuer>http://w3.org/issuer</saml:Issuer> <saml:Subject> <saml:NameIdentifier Format="urn:oasis:names:…format:emailAddress">uberuser@w3.org </saml:NameIdentifier></saml:Subject> <saml:AuthnStatement AuthnInstant = "2005-08-23T14:57:47Z"><saml:AuthnContent><saml:AuthnContextClassRef> urn:oasis:names:tc:SAML:2.0:ac:classes:PasswordProtectedTransport </saml:AuthnContextClassRef> </saml:AuthnContext></saml:AuthnStatement><saml:ConditionsNotBefore="2005-08-23T14:57:47Z"NotAfter="2005-08-24T12:00:00Z"/>

#### Attribute Statement

#### $\triangleright$  Structure

#### **subject S**

- $\blacksquare$  has attributes A, B, ...
- $\blacksquare$  with value "a", "b", "c", ...

#### $\triangleright$  Useful for distributed transactions and authorization services

#### **Attribute Example**

<saml:Assertion AssertionID=" example-123-2">

<saml:AttributeStatement><saml:Subject> <saml:NameIdentifier SecurityDomain="w3.org" Name="uberuser" /> </saml:Subject> <saml:AttributeAttributeName="Group" AttributeNamespace="http://w3.org/group"> <saml:AttributeValue>AdvisoryCouncil </saml:AttributeValue></saml:Attribute></saml:AttributeStatement>

8/23/2005 </saml:Assertion>

# **Authorization Decision Statement**

- $\triangleright$  An issuing authority decides whether to grant the request
	- **P** by subject S
	- $\blacksquare$  for access type A
	- **to resource R (web page or a service)**
	- **given evidence E (one of more assertions used** to make decision)

# **Authorization Decision Example**

<saml:Assertion AssertionID=" example-123-1">

```
<saml:Subject>
<saml:NameIdentifier Format="urn:oasis:names:…format:emailAddress">uberuser@w3.org
</saml:NameIdentifier></saml:Subject>
```
#### <saml:AuthzDecisionStatement

```
Resource="http://w3.org/secret.html"
  Decision="Permit"><saml:ActionNamespace="urn:oasis:names:tc:SAML:2.0:action:ghpp">
   GET</saml:Action></saml:AuthzDecisionStatement>
```
<sub>8/23/2005</sub><br></saml:Assertion>

#### **SAML Requests**

 $\triangleright$  You can query for specific kinds of assertion

- **Authentication query**
- **Attribute query**
- **Authorization decision query**
- $\triangleright$  You can also ask for an assertion with a particular ID
	- **By providing an ID reference**
	- **By providing a SAML "artifact"**

#### **Authentication Request**

#### ` $\triangleright$  Structure

- **Please provide**
- $\blacksquare$  authentication information
- **For subject S**
- $\triangleright$  A successful response is in the form of an assertion containing an authentication statement
- `It is assumed that the requester and responder have a trust relationship
	- **They are talking about the same subject**
	- The response with the assertion is a "letter of introduction" for the subject

#### **Attribute Request**

#### $\triangleright$  Structure

- **Please provide information**
- $\blacksquare$  on attributes A or all
- **For subject S**

 $\triangleright$  If the requester is denied access to some of the attributes either a partial list is returned, or no attributes at all

## **Authorization Decision Request**

- ` $\triangleright$  Structure
	- **E** is subject S
	- **Exallowed to perform action A**
	- $-$  on access resource R
	- **Example 1 senson this evidence E**
- $\blacktriangleright$  This is is a yes-or-no question

## **Request Example**

#### <samlp:AuthzDecisionQuery

```
8/23/2005ID="example-123-4"
Version="2.0"IssuerInstant="2005-08-23T14:57:47Z"xmlns:saml="urn:oasis:names:tc:SAML:2.0:assertion"xmlns:samlp="urn:oasis:names:tc:SAML:2.0:protocol"
Resource="http:w3c.org/secret.html">
<saml:Subject>
   <saml:NameIdentifier Format="urn:oasis:names:…format:emailAddress">uberuser@w3.org
   </saml:NameIdentifier></saml:Subject>
<saml:Action Namespace="urn:oasis:names:tc:SAML:1.0:action:ghpp">
 GET
</saml:Action></samlp:AuthzDecisionQuery>
```
#### SAML Response

 $\triangleright$  Assertions

#### Status codes

- $\blacksquare$  Success
- **VersionMismatch**
- $\blacksquare$  Receiver
- Sender
- $\blacktriangleright$ Responses can be signed

## SAML Summary

- $\triangleright$  It's an XML-based framework for exchanging security information
- $\blacktriangleright$  Useful for Single Sign On, Distributed Transaction, Authorization service

 $\triangleright$  Could be used in PAW to exchange authentication and authorization information while proof checking

**E.g. Within John's proof for why he can access** w3.org/secret.html he says that Steve says that he is a W3C member. PAW can use SAML to request authentication info from Steve.

#### XACML

- $\blacktriangleright$ OASIS eXtensible Access Control Markup Language
- $\blacktriangleright$ Includes policy language and request/response language
	- **Perify 1** policy language is used to describe general access control
- $\triangleright$  SAML standard provides interfaces that allow third parties to send their requests for authentication and authorization.  $\triangleright$  XACML not only processes the authorization requests, but it defines the mechanism for creating the complete infrastructure of rules, policies, and policy sets to arrive at the authorization decisions

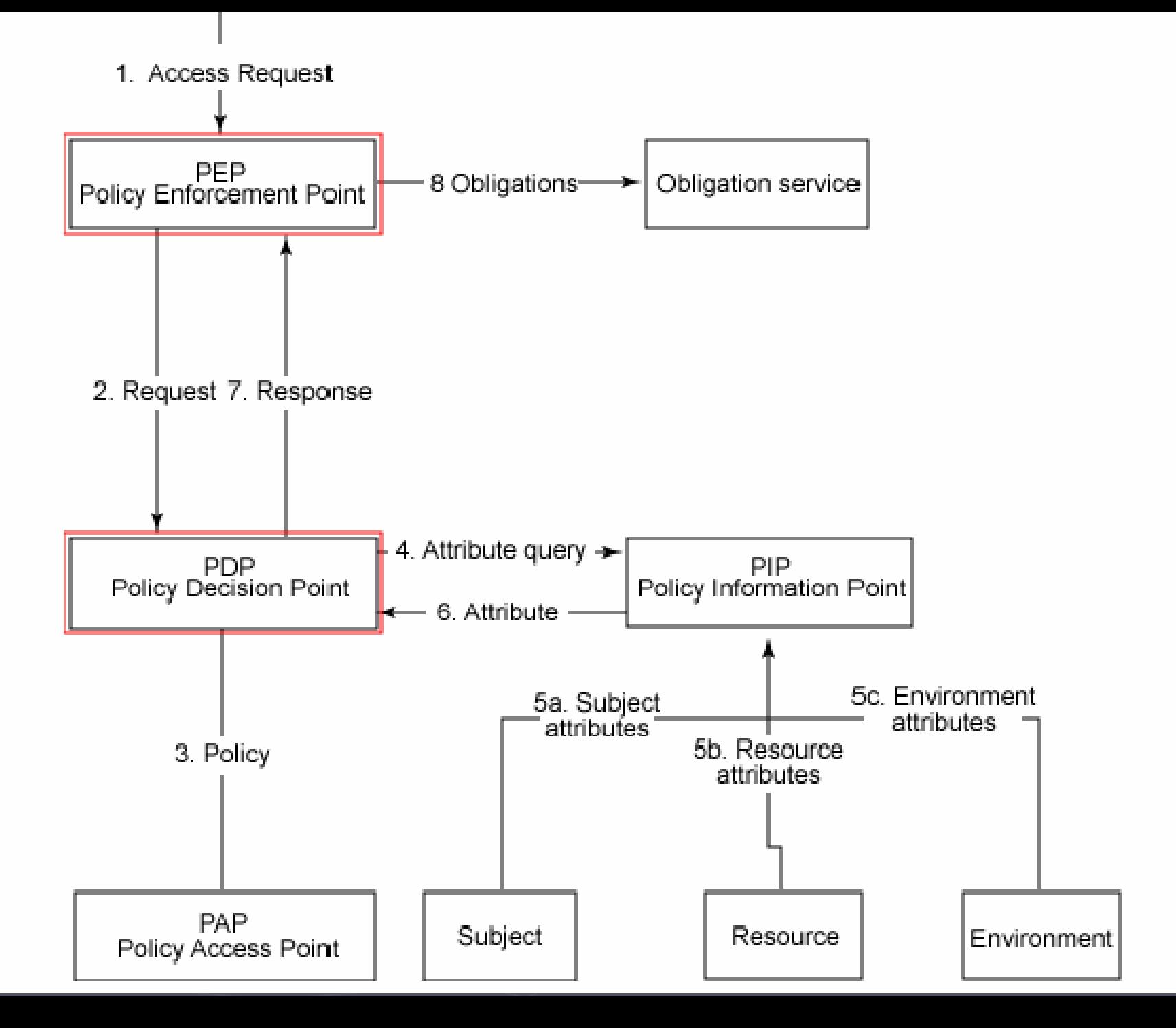

## **XACML Policy Language**

`Policy Sets made of Policies and Rules

- $\triangleright$  Policies have targets to check the suitability of a policy for a given request
	- **Examplified conditions for the Subject, Resource,** and Action

#### <Target>

<Subjects/>

<Resources>

<ResourceMatch MatchId="urn:oasis:names:tc:xacml:1.0:function:string-equal">

<AttributeValue

DataType="http://www.w3.org/2001/XMLSchema#string">SampleServer</AttributeValue>

<ResourceAttributeDesignator DataType="http://www.w3.org/2001/XMLSchema#string" AttributeId="urn:oasis:names:tc:xacml:1.0:resource:resource-id"/>

</ResourceMatch>

</Resources>

<Actions><AnyAction/></Actions>

</Target>

# **XACML Policy Language**

- $\blacktriangleright$ Rules associate boolean conditions with an effect (deny, permit…)
	- Any user with an e-mail name in the "med.example.com" namespace is allowed to perform any *action* on any *resource resource*.

<Rule RuleId= "urn:oasis:names:tc:xacml:2.0:example:SimpleRule1" Effect="Permit">

<Target>

<Subject>

<SubjectMatch MatchId="urn:oasis:names:tc:xacml:1.0:function:rfc822Name-match"> <AttributeValue DataType="http://www.w3.org/2001/XMLSchema#string">med.example.com </AttributeValue>

<SubjectAttributeDesignator AttributeId="urn:oasis:names:tc:xacml:1.0:subject:subject-id" DataType="urn:oasis:names:tc:xacml:1.0:data-type:rfc822Name"/>

</SubjectMatch>

</Subject>

</Target> </Rule>

8/23/2**005** ` $\triangleright$  Conditions are boolean combinations of attribute-value pairs

## **XACML Policy Language**

 $\triangleright$  Supports several datatypes like date, time, boolean, string, integer

 $\triangleright$  Combining algorithms for conflict resolution

**Deny-overrides, ordered-deny-overrides, permit**overrides, ordered-permit-overrides, firstapplicable, only-one-applicable

<Policy PolicyId="SamplePolicy"

RuleCombiningAlgId="urn:oasis:names:tc:xacml:1.0:rule-combining-algorithm:permitoverrides">

 $\triangleright$  A policy can include an obligation

**• When policy is evaluated, the obligation is** passed to the enforcing mechanism passed to the enforcing mechanism

#### **Attributes**

- `Conditions are made up of attributes
- `Attributes are characteristics of the Subject, Resource, Action, or Environment in which the access request is made
- $\triangleright$  A Policy resolves attribute values either in the request document or elsewhere through two mechanisms
	- **AttributeDesignator** 
		- $\triangleright$  Lets the policy specify an attribute with a given name and type, and optionally an issuer as well
		- $\triangleright$  There is one for each of the types of attributes in a request: Subject, Resource, Action, and Environment

<Actions>

<ActionMatch MatchId="urn:oasis:names:tc:xacml:1.0:function:string-equal"> <AttributeValue DataType="http://www.w3.org/2001/XMLSchema#string">read</AttributeValue> <ActionAttributeDesignator DataType="http://www.w3.org/2001/XMLSchema#string" AttributeId="RequestedAction"/>

</ActionMatch>

</Actions>

8/23/2005

#### **Attributes**

**- AttributeSelector** 

 $\triangleright$  Allow a policy to look for attribute values through an XPath query

 $\triangleright$  A data type and an XPath expression are provided

 $\blacktriangleright$ Both AttributeDesignator and AttributeSelector return multiple values

## **XACML Functions**

- $\triangleright$  Functions are used to compare multiple values that AttributeDesignators and AttributeSelectors return
	- **Functions work on any combination of attribute** values, and can return any kind of attribute value supported in the system
	- **Arithmetic, string, numeric converters, logical** operators, date and time, bag, set, xpath
	- **Functions can also be nested Functions can also be nested**
	- **E** Custom functions can also be written

# **XACML Function Example**

<Condition FunctionId="urn:oasis:names:tc:xacml:1.0:function:and"><Apply FunctionId="urn:oasis:names:tc:xacml:1.0:function:time-greater-than-or-equal" <Apply FunctionId="urn:oasis:names:tc:xacml:1.0:function:time-one-and-only"> <EnvironmentAttributeSelector DataType="http://www.w3.org/2001/XMLSchema#time" AttributeId="urn:oasis:names:tc:xacml:1.0:environment:current-time"/>

</Apply>

<AttributeValue DataType="http://www.w3.org/2001/XMLSchema#time">09:00:00</AttributeValue> </Apply>

<Apply FunctionId="urn:oasis:names:tc:xacml:1.0:function:time-less-than-or-equal" <Apply FunctionId="urn:oasis:names:tc:xacml:1.0:function:time-one-and-only"> <EnvironmentAttributeSelector DataType="http://www.w3.org/2001/XMLSchema#time" AttributeId="urn:oasis:names:tc:xacml:1.0:environment:current-time"/>

</Apply>

<AttributeValue DataType="http://www.w3.org/2001/XMLSchema#time">17:00:00</AttributeValue> </Apply> </Condition>

## **XACML Request**

#### `**Request**

#### **E** (subject, resource, action)

#### <Request>

<Subject>

<Attribute AttributeId="urn:oasis:names:tc:xacml:1.0:subject:subject-id"

DataType="urn:oasis:names:tc:xacml:1.0:data-type:rfc822Name">

<AttributeValue> bs@simpsons.com</AttributeValue>

</Attribute>

</Subject>

<Resource>

<Attribute AttributeId="urn:oasis:names:tc:xacml:1.0:resource:resource859

DataType="http://www.w3.org/2001/XMLSchema#anyURI">

<AttributeValue> file://example/med/record/patient/BartSimpson </AttributeValue>

</Attribute>

</Resource>

<Action>

<Attribute AttributeId="urn:o <Attribute AttributeId="urn:oasis:names:tc:xacml:1.0:actio acml:1.0:action:action-id" DataType="http://www.w3.org/2001/XMLSchema#string"> <AttributeValue> read </AttributeValue> </Attribute></Action>

</Request>

#### **XACML Response**

#### `Response

- Permit
- **Deny**
- **Indeterminate (an error occurred or some** required value was missing, so a decision cannot be made)
- $\blacksquare$  Not Applicable (the request can't be answered by this service).

# **XACML Summary**

 $\blacktriangleright$ Policy language in XML

` $\triangleright$  Can be used with SAML's request/response protocol

#### $\blacktriangleright$ Comparison to Rei(n)

- Non rule based
- **Using combining algorithms for conflict resolution**
- **Priorities cannot be set for policies or rules for conflict** resolution
- **Lots of syntax**
- $\blacksquare$  No delegation
- Sun has an XACML implementation

#### KAoS

 $\blacktriangleright$  Is an ontology-based policy language

- **Relies on the features of OWL to express policies Relies** on the features of OWL to express policies
- $\blacktriangleright$  Uses JTP to reason over policies
- $\triangleright$  A KAoS policy is an instance of the appropriate policy type that defines the associated values for its properties
- $\triangleright$  The context for the action is defined through various property restrictions in the action type property restrictions in the action type
- $\blacktriangleright$  Provides static policy conflict detection
	- **Uses subsumption reasoning between classes**
- $\triangleright$  Conflict resolution
	- By ordering policies according to their precedence

#### KAoS Example

*<owl:Class rdf:ID="ExampleAction"> <rdfs:subClassOf rdf:resource="#EncryptedCommunicationAction" /> <rdfs:subClassOf><owl:Restriction><owl:onProperty rdf:resource="#performedBy" /> <owl:toClass rdf:resource="#MembersOfDomainA" /> </owl:Restriction></rdfs:subClassOf><rdfs:subClassOf><owl:Restriction><owl:onProperty rdf:resource="#hasDestination" /> <owl:toClass rdf:resource="#MembersOfDomainA " /> </owl:Restriction></rdfs:subClassOf></owl:Class>*

# KAoS Example (Cont)

*<policy:PosAuthorizationPolicy rdf:ID="Example"> <policy:controls rdf:resource="#ExampleAction" /> <policy:hasSiteOfEnforcement rdf:resource="#ActorSite" /> <policy:hasPriority>10</policy:hasPriority> <policy:hasUpdateTimeStamp>4237445645589</policy:hasUpdateTimeStamp> </policy:PosAuthorizationPolicy>*

#### KAoS Summary

 $\triangleright$  Is an OWL based policy language

 $\blacktriangleright$ Comparison with Rei(n) **- Non rule-based so less expressive Simple delegation mechanism**  $\blacksquare$  Static conflict detection **GUI for developing policies Has an enforcement framework** 

## Why higher order logic?

**Many security logics have higher-order features** like relations that range over formulas :

*A* **says** (*B* **speaksfor** *A*) *B* **says** (**goal**(*URL*;*nonce*))

*---------------------------------------------------------------------*

*A* **says** (**goal**(*URL*;*nonce*))

#### References

- 1.PCA <http://www.cs.princeton.edu/research/techreps/TR-677-03>
- 2.PeerTrust <http://www.l3s.de/%7Eolmedilla/pub/trustVLDB04.pdf>
- 3. Bonatti's work

<http://seclab.dti.unimi.it/Papers/jcs-cred.ps>

- 4.[WS-Policy http://www](http://www-128.ibm.com/developerworks/webservices/library/specification/ws-polfram/)-[128.ibm.com/developerworks/webservices/library/specification/ws](http://www-128.ibm.com/developerworks/webservices/library/specification/ws-polfram/)[polfram/](http://www-128.ibm.com/developerworks/webservices/library/specification/ws-polfram/) polfram/
- 5. SAML<http://xml.coverpages.org/saml.html> http://xml.coverpages.org/saml.html
- 6. [XACML http://www.oas](http://www.oasis-open.org/committees/tc_home.php?wg_abbrev=xacml)is[open.org/committees/tc\\_home.php?wg\\_abbrev=xacml](http://www.oasis-open.org/committees/tc_home.php?wg_abbrev=xacml)

7.**KaOS** http://www.coginst.uwf.edu/Papers/KAoS\_Policy\_Service\_2003.pdf 8. WSPL

http://research.sun.com/projects/xacml/Policy2004.pdf